#### WWW.INHAOS.COM

# DAQ-1000 Data Acquisition and Control System Application

Based on the DAQ-1000 Arduino UNO Data Acquisition shield

**Tony Tan 2015/11/10**

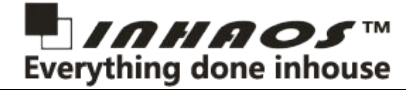

# **1. Summary**

This document gives an example of how to build a data acquisition and control system using the DAQ-1000. It Mainly involves the following contents: The use of PC software, the protocol with arduino board, coding arduino and functions testing with peripherals sensors connected.

For more detail about the DAQ-1000, please see the datasheet: *[DAQ-1000 Datasheet \\*pdf](http://www.inhaos.com/downcount.php?download_id=175)*, or download it from the url: <http://www.inhaos.com/uploadfile/otherpic/DOC-DAQ-1000-V02-20151110.pdf>

# **2. System structure**

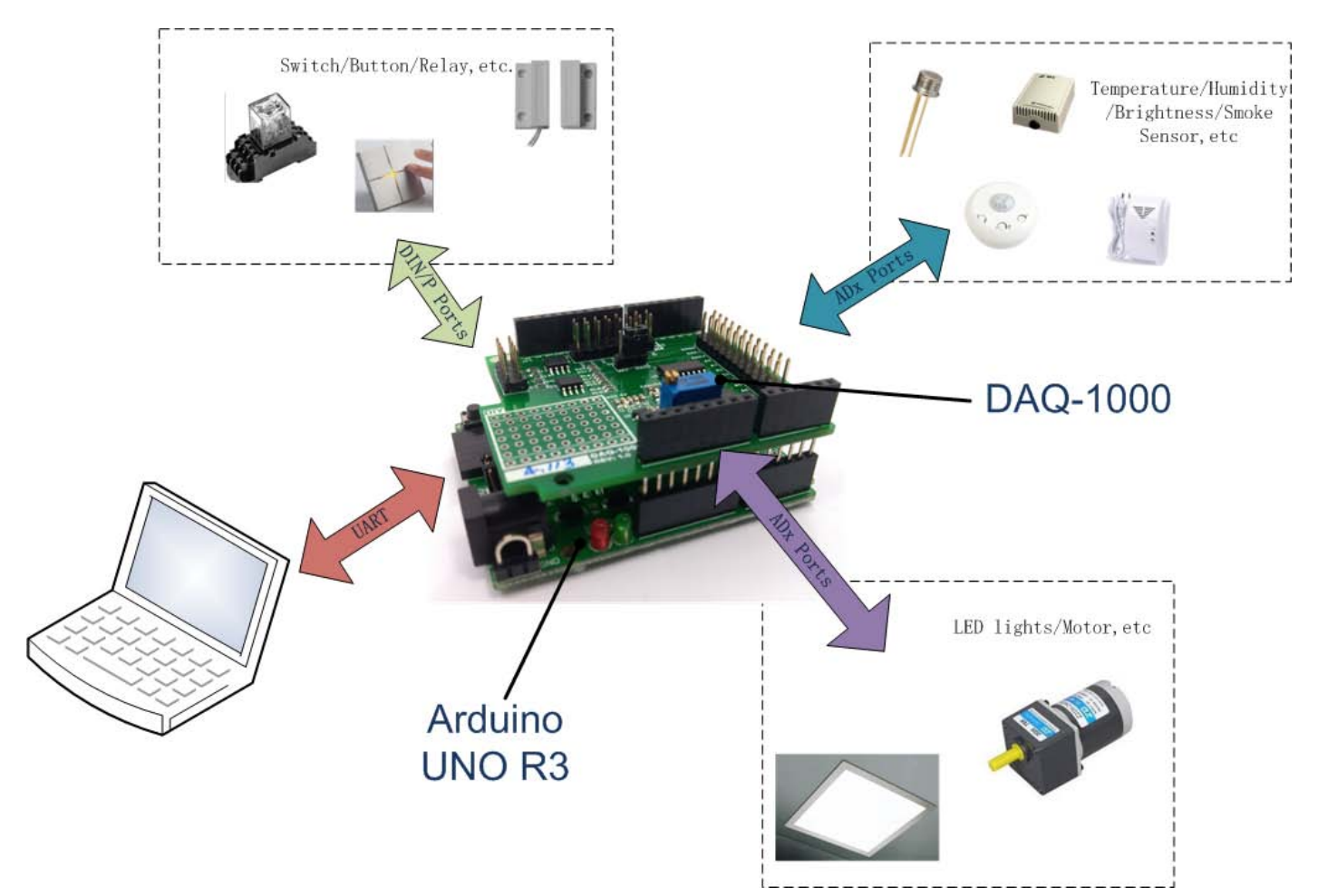

The system consists of PC, the Arduino UNO R3 motherboard, DAQ-1000 shield board and other peripheral devices. The DAQ-1000 directly plugged-into Arduino motherboard, and then connected to PC via a USB cable. And other peripherals connected to DAQ-1000 according its pins.

Peripheral sensors is roughly divided into the following categories:

- Digital IO sensors, such as switches, buttons and relays, etc, which are controlled or collected through digital IO's HIGH/LOW state
- Analog Input sensors, such as Temperature Sensors, Humidity Sensors, Brightness Sensors, Smoke Sensors ,etc, those are all collected via analog quantity

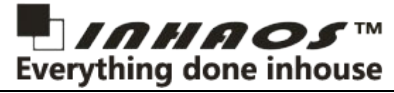

■ Analog Output sensors, such as LED lights, Motors, etc, which are controlled through the analog level.

By programming the arduino board following the protocol with PC software, user can achieve any functions they are want.

# **3. UART Data Communication Protocol**

Before coding let's look at the protocol between PC and Arduino motherboard.

For the system every communication are initiated by the PC. The arduino board as the passive side make corresponding responses while requested by PC.

The data format using the ASCII coding and ending with '\r\n' (Hex value: 0x0d 0x0a). And the detail protocol list as following:

### **3.1.Get Device Info**

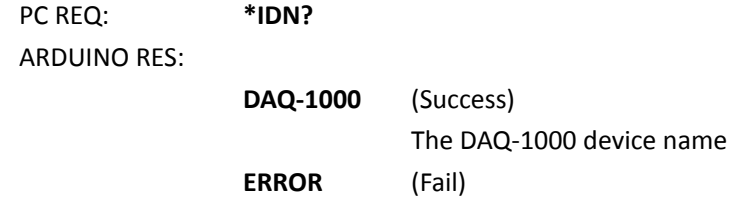

### **3.2.Read VREF**

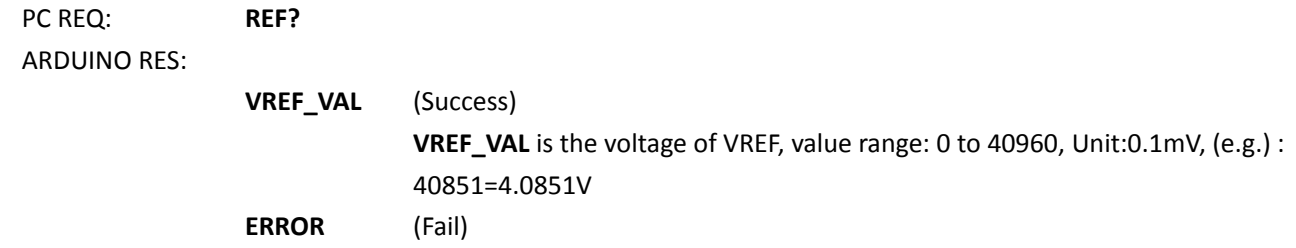

### **3.3.Set VREF**

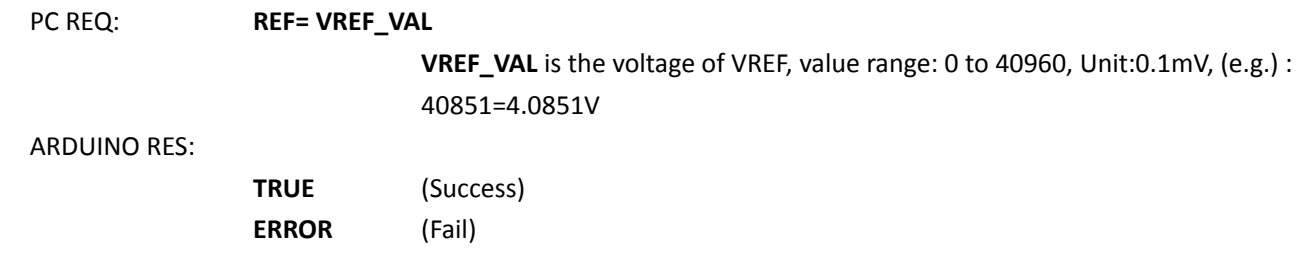

### **3.4.Read Comparator Bias**

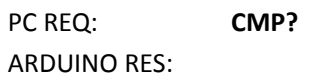

**Doc ID: DOC-DAQ-1000-V01-20151028** Page: 3 of 26

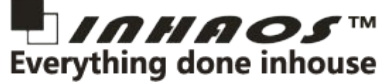

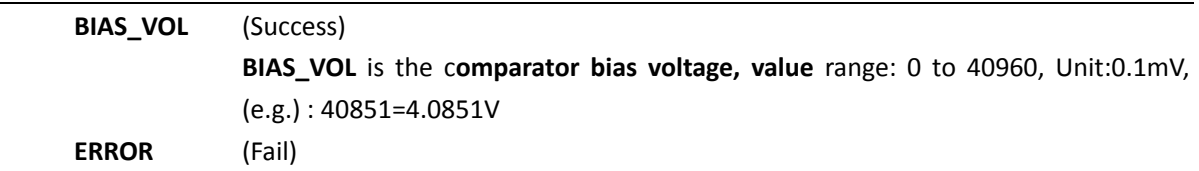

## **3.5.Set Comparator Bias**

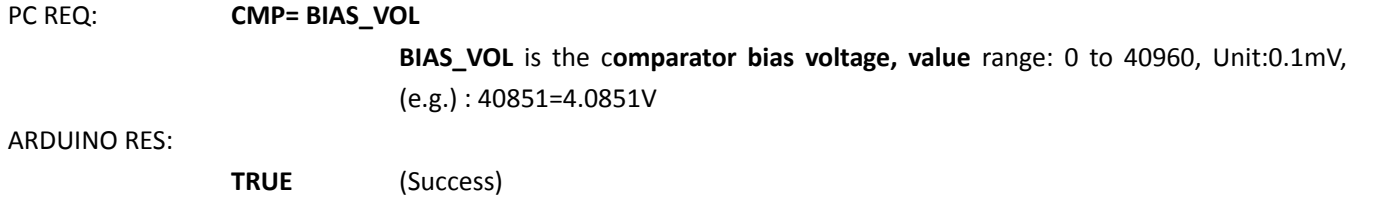

**ERROR** (Fail)

# **3.6.Read Comparator Bias Enable**

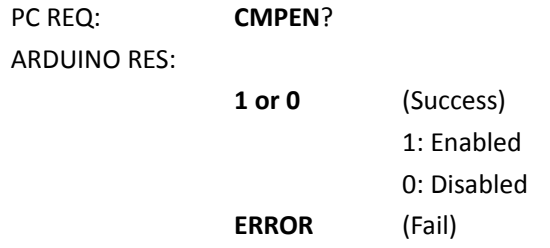

# **3.7.Set Comparator Bias Enable**

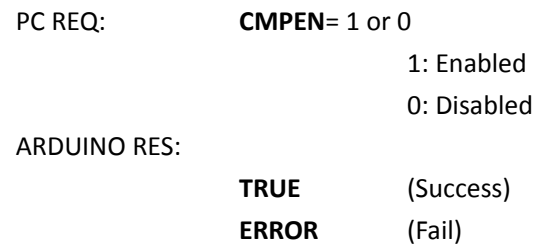

### **3.8.Set DAC CHx**

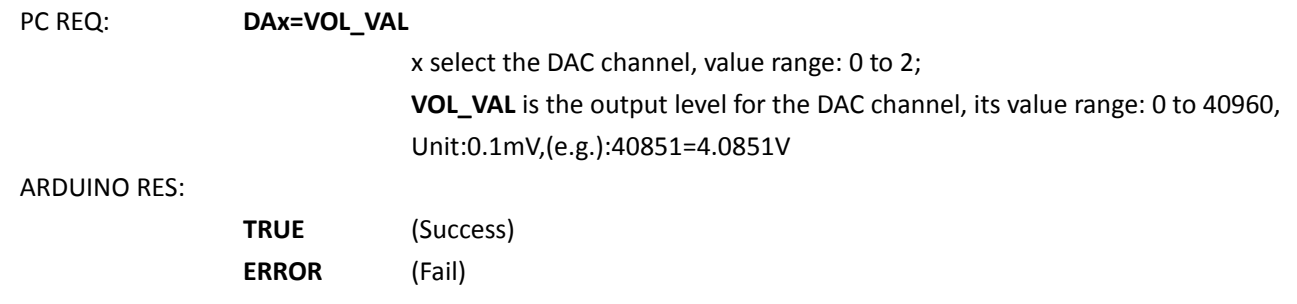

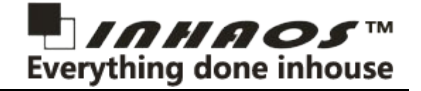

### **3.9.Read ADC CHx**

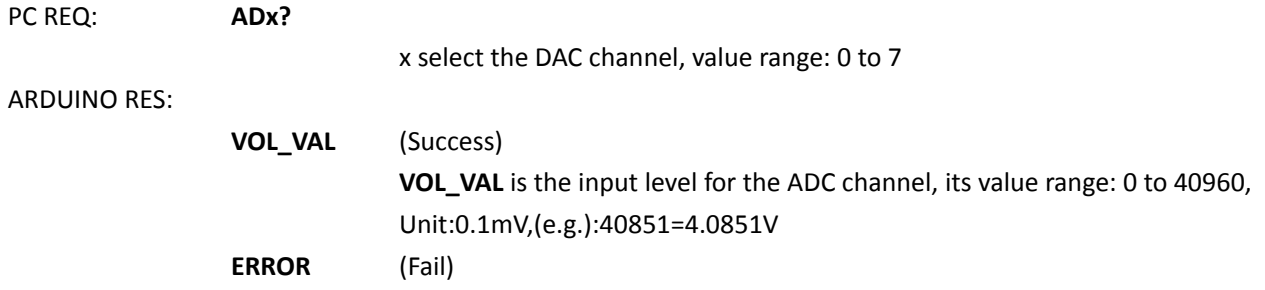

### **3.10. Read DIN Port**

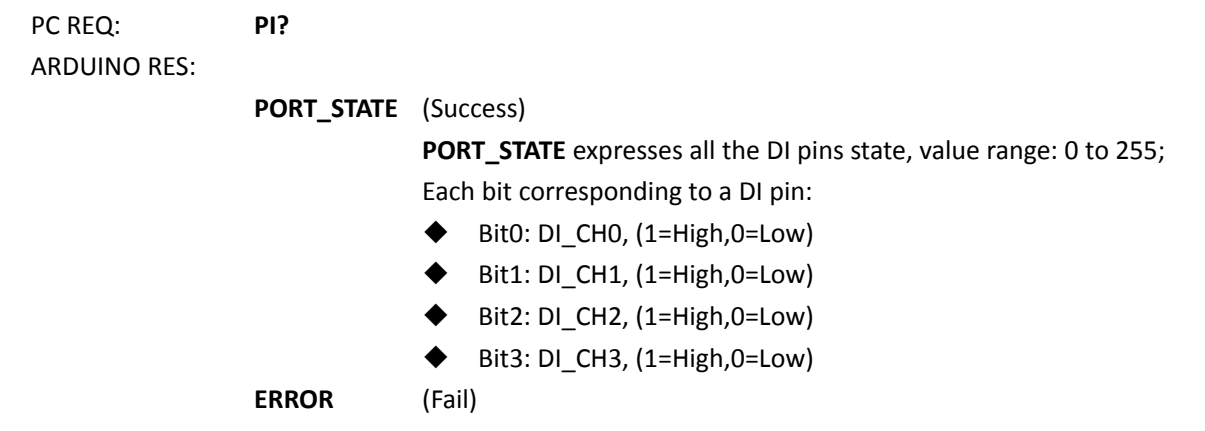

# **3.11. Read P Port**

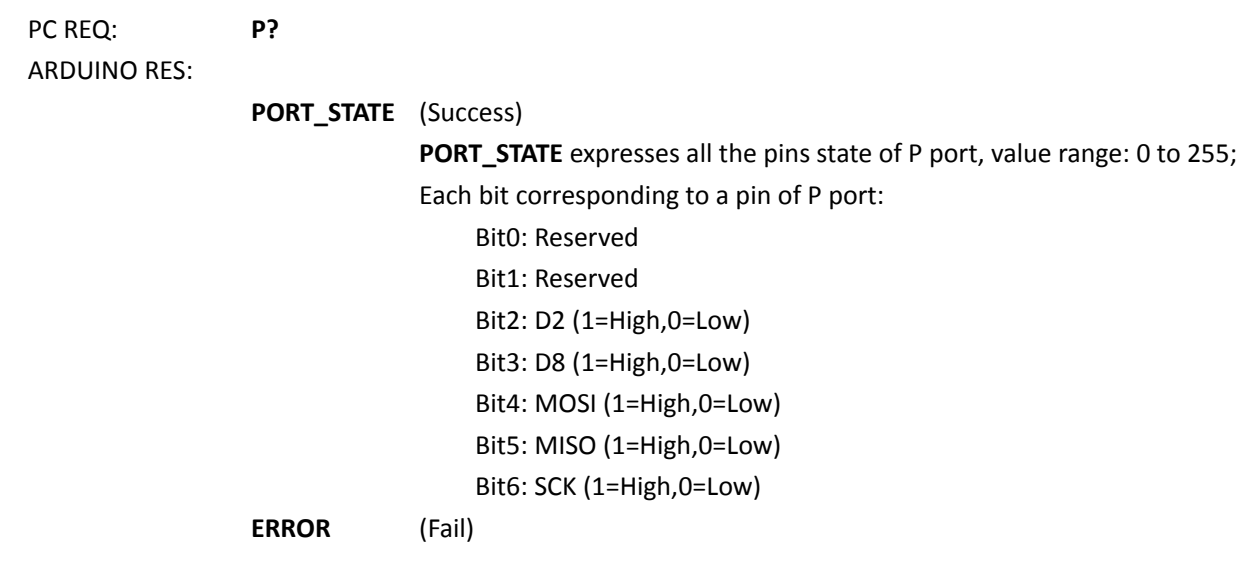

## **3.12. Read Px Port**

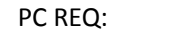

Px?

x select the pin of P port, value range: 2 to 6:

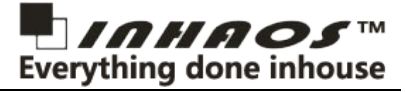

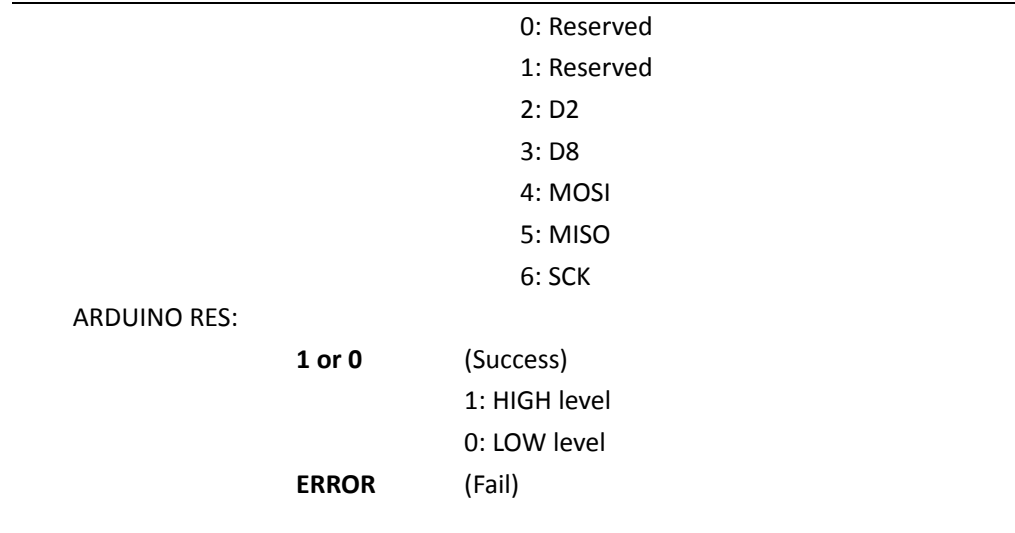

### **3.13. Set P Port**

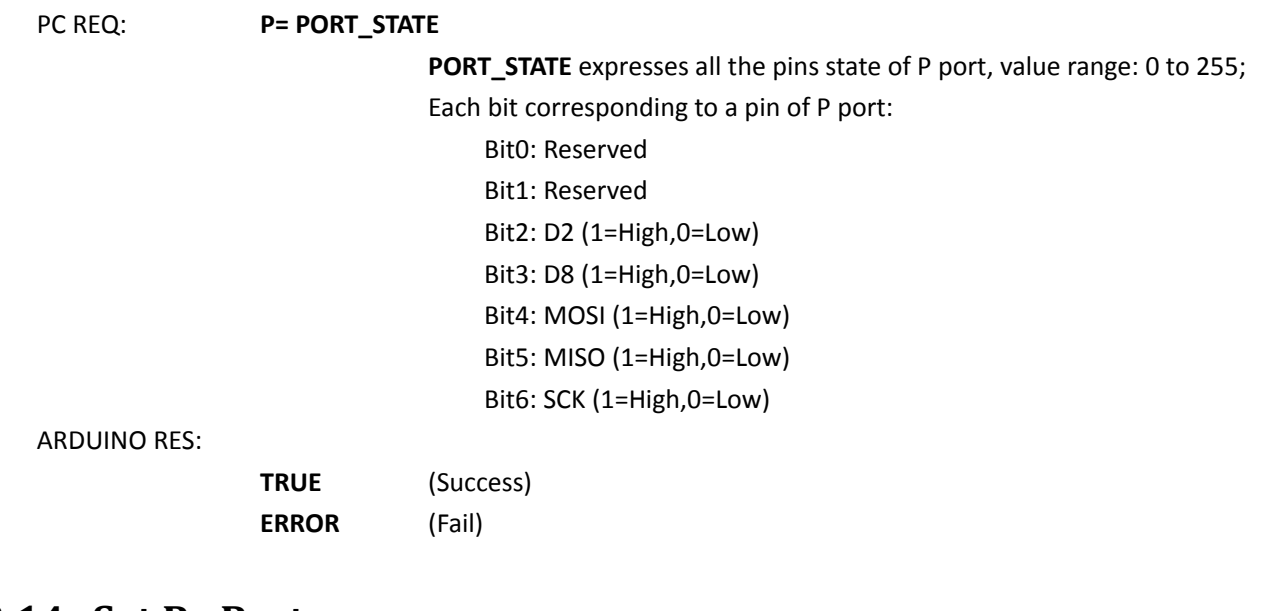

### **3.14. Set Px Port**

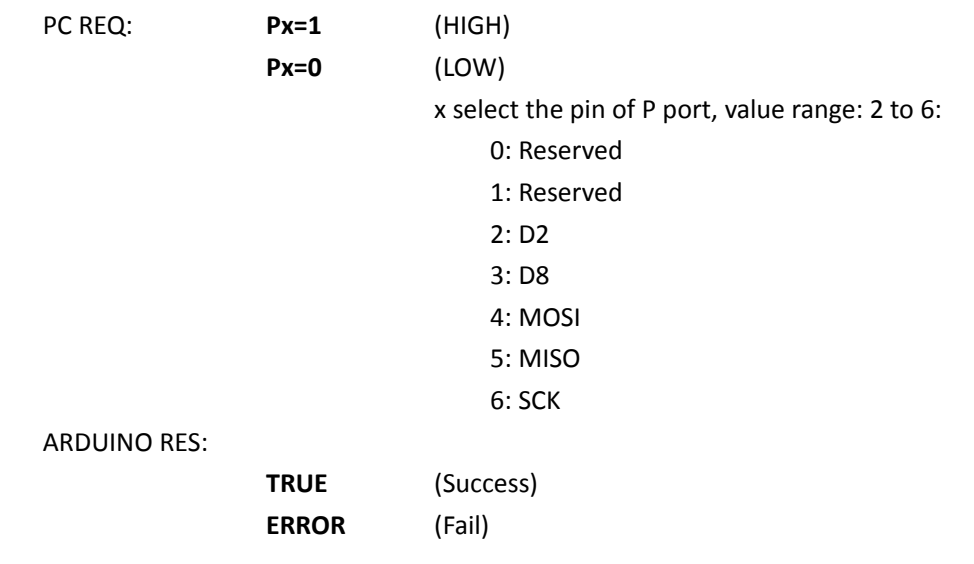

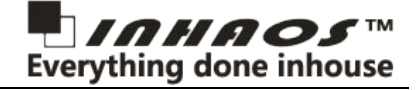

### **3.15. Set P Port Mode**

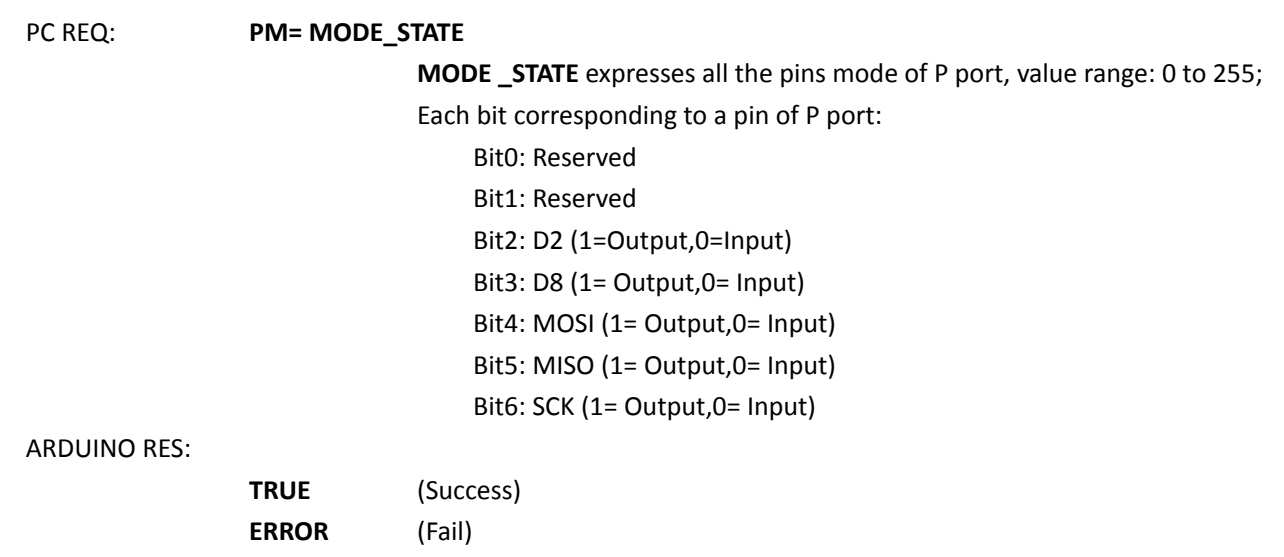

### **3.16. Set Px Mode**

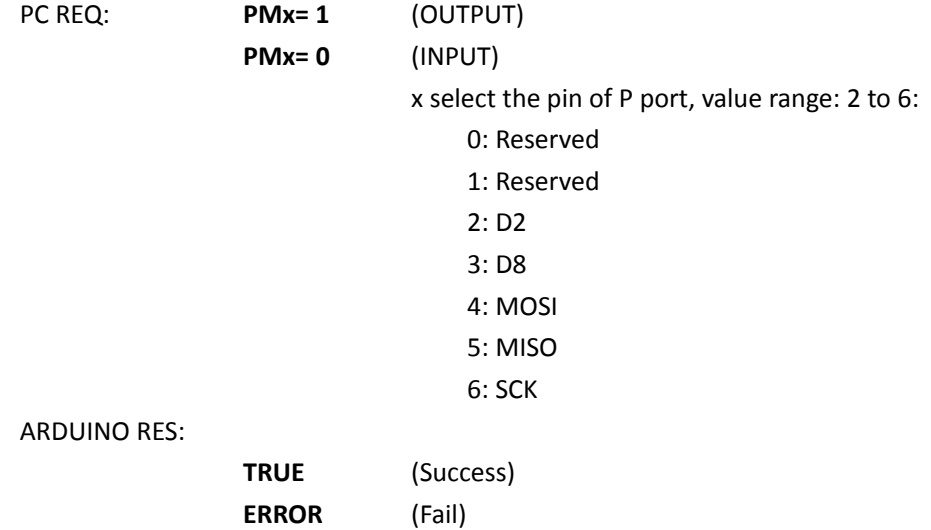

## **3.17. Read P Port Mode**

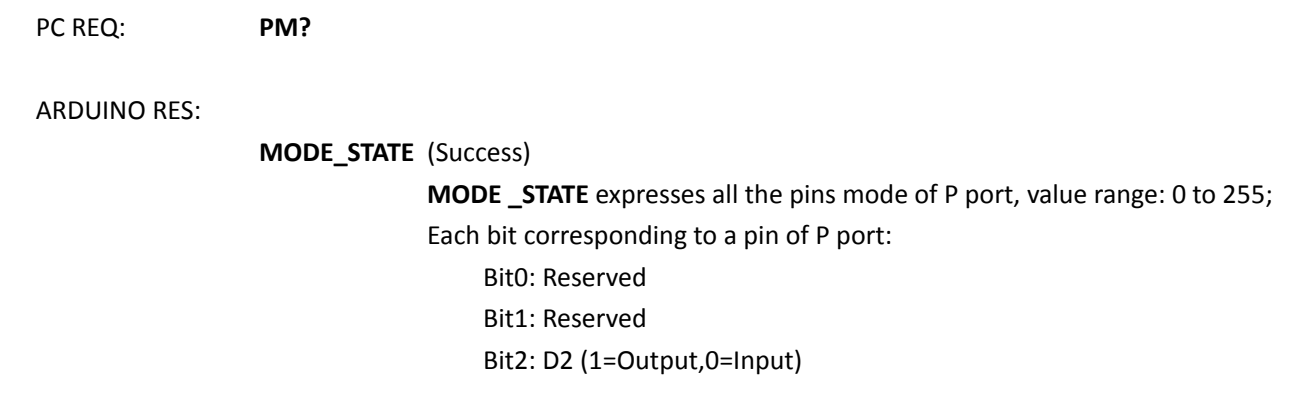

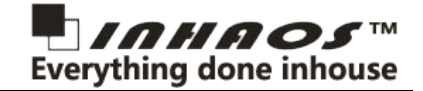

Bit3: D8 (1= Output,0= Input) Bit4: MOSI (1= Output,0= Input) Bit5: MISO (1= Output,0= Input) Bit6: SCK (1= Output,0= Input)

**ERROR** (Fail)

# **4. Arduino Code Descriptions**

The arduino board mainly do those tasks:

- Continuous acquisition of external sensor latest status, using ADC
- **Monitor and receive the request of the PC, through the serial port**
- Parsing the PC request, and execute, then response results to PC

And the main routine flow chart as following:

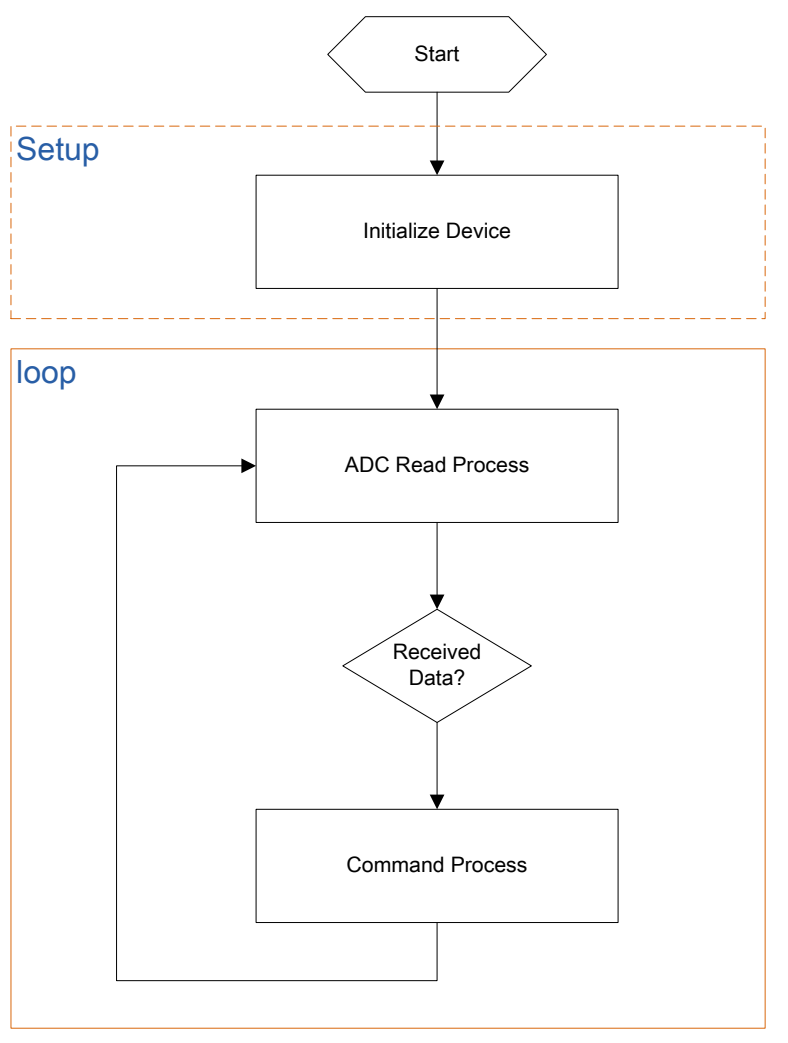

### **4.1.Library Preparations**

The PWM library needed in this project, which used for output high resolution PWM via DAC pins, and its resolution up to 16 bits.

Doc ID: DOC-DAQ-1000-V01-20151028 www.inhaos.com Page: 8 of 26

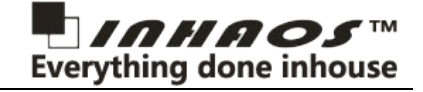

Following the steps to add PWM library into this projects: Click the 'Sketch'->'Include Library'->'Add .ZIP Library'

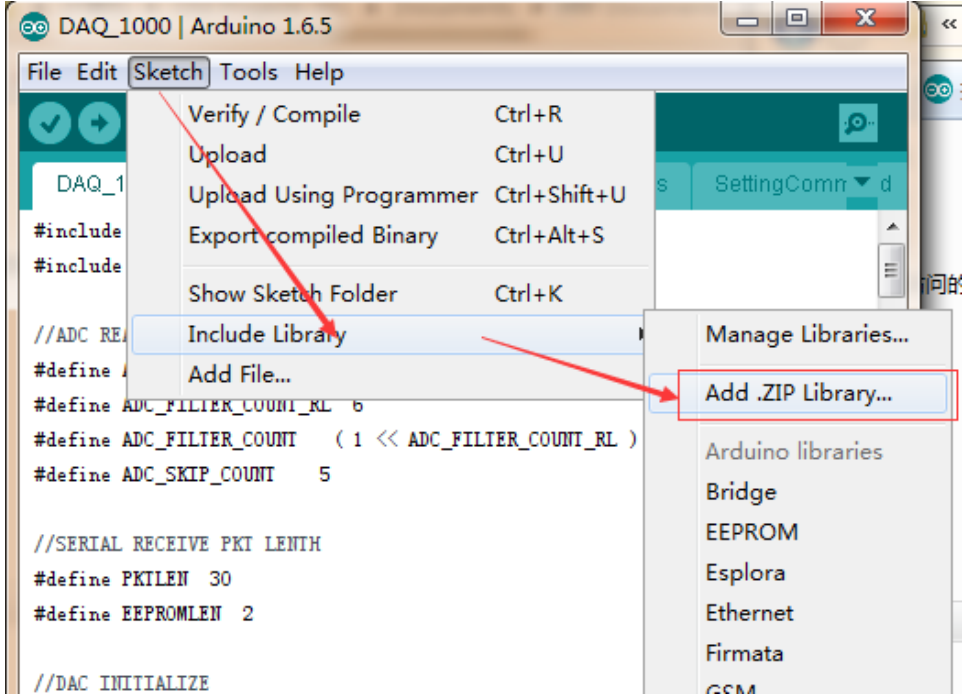

Select the PWM.zip under this project lib folder

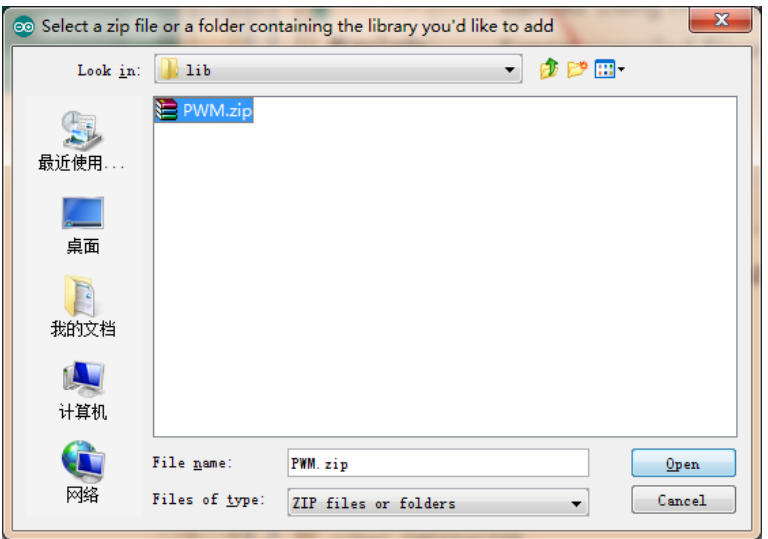

Then include the PWM library into the project as follow:

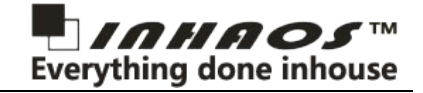

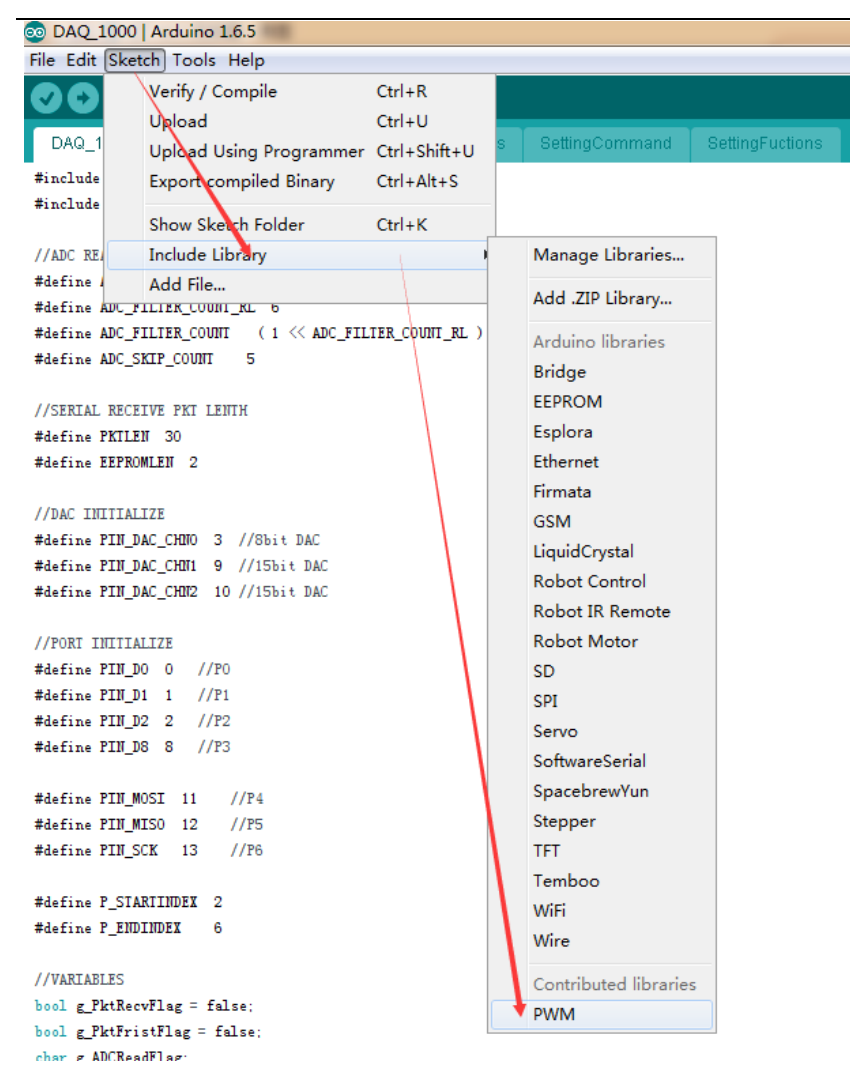

So we can use the 16bits PWM in the project now. For more detail about the PWM library please see its demo project, by click 'File'->'Examples'->'PWM', then choose one of the example projects.

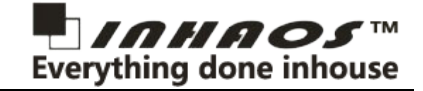

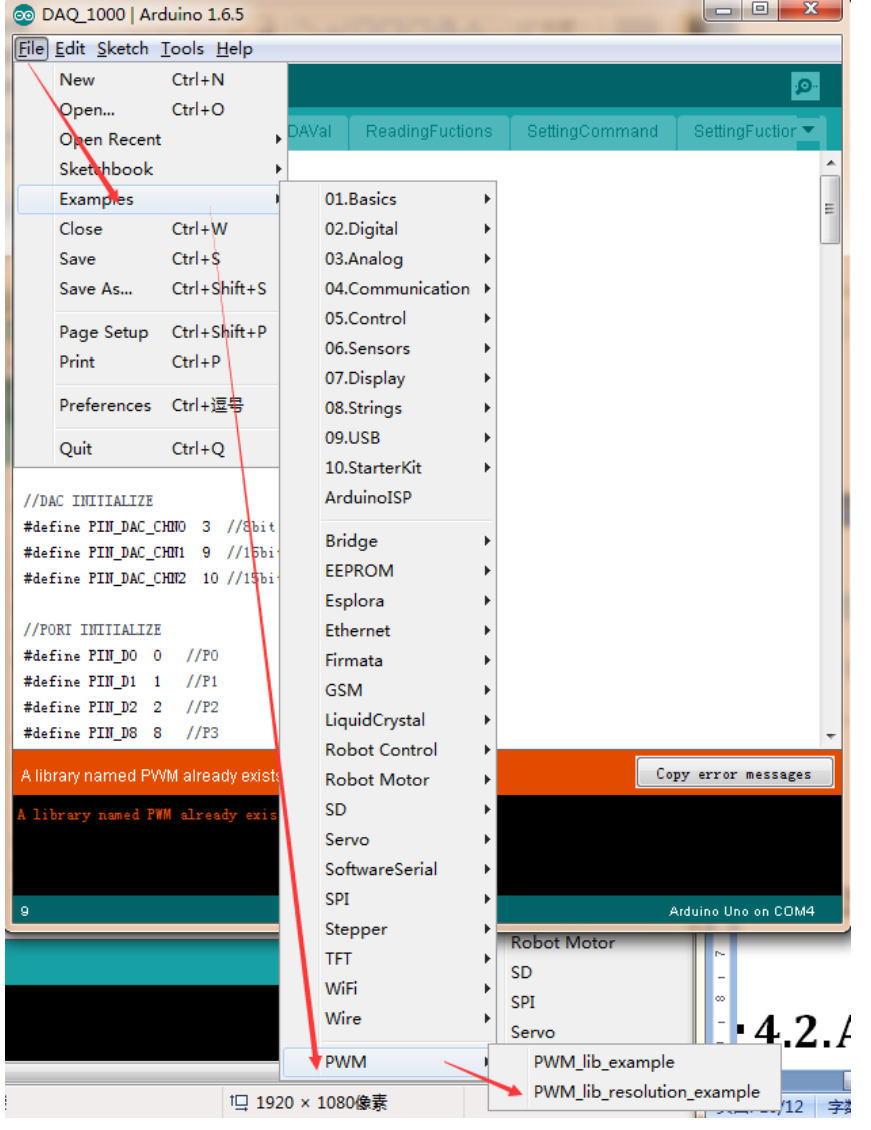

# **4.2.Setup Function**

The setup() function mainly do the device initializations:

1) Initialize the P port.

Set all pins of P port as input mode.

```
//Initilize P port mode
      IOchn[0] = PIN_D0;IOchn[1] = PIN_D1;IOchn[2] = PIND2;IOchn[3] = PIN_D8;IOchn[4] = PIN_MOSI;IOchn[5] = PIN_MISO;IOchn[6] = PIN_SCK;SetPortMode(0);
2) Initialize the DI ports
    Set DI_CH0 to DI_CH3 to INPUT mode
      for ( char pinNum = 4; pinNum <= 7; pinNum++ ) {
```
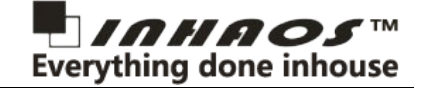

pinMode( pinNum, INPUT );

}

3) Initialize the AD ports

Set AD0 to AD7 as input mode, and disable the pull-up by write pin state to LOW

pinMode( A0, INPUT ); pinMode( A1, INPUT );

pinMode( A2, INPUT );

pinMode( A3, INPUT );

pinMode( A4, INPUT );

pinMode( A5, INPUT );

pinMode( A6, INPUT );

pinMode( A7, INPUT );

digitalWrite( A0, LOW );

digitalWrite( A1, LOW );

digitalWrite( A2, LOW );

digitalWrite( A3, LOW );

digitalWrite( A4, LOW );

digitalWrite( A5, LOW );

digitalWrite( A6, LOW );

digitalWrite( A7, LOW );

4) Initialize the DAC ports

Set DAC\_CH0 to DAC\_CH as OUTPUT mode, and HIGH level.

Initialize the PWM, for the DAC function used the PWM

pinMode( PIN\_DAC\_CHN0, OUTPUT );

digitalWrite( PIN\_DAC\_CHN0, HIGH );

pinMode( PIN\_DAC\_CHN1, OUTPUT );

digitalWrite( PIN DAC CHN1, HIGH );

pinMode( PIN\_DAC\_CHN2, OUTPUT );

5) Initialize the PWM

Set the DAC CH1 and DAC CH2 's Frequency to 221 Hz and Number of Possible Duties is 36200, Resolution: 15 bit, for more detail, please see the PWM demo project. For the DAC CH0 we only need 8bits resolution, so it doesn't be initialized here.

//initialize all timers except for 0, to save time keeping functions InitTimersSafe(); //setting frequency SetPinFrequency(PIN\_DAC\_CHN1, 221); //setting the frequency to 221 Hz SetPinFrequency(PIN\_DAC\_CHN2, 221); //setting the frequency to 221 Hz

6) Initialize serial port

Serial.begin(115200);

7) Initialize ADC reference

analogReference(EXTERNAL);// use ecternal reference 4.096 V

## **4.3.loop function(main task)**

As the flow chart shows, the loop function does two major tasks:

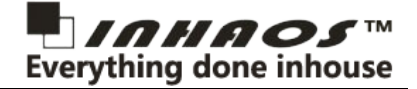

Read all ADC pin analog levels through call the function AdcReadProcess();

And invoke the PcRequestParsingProcess() after any request from PC received by serial port.

```
1
2
3
4
5
6
7
8
9
10
   void loop() {
       // put your main code here, to run repeatedly:
       AdcReadProcess();//AD read process
       if (g_PktRecvFlag) {
           g_PktRecvFlag = false;
           g_PktFristFlag = false;
           PcRequestParsingProcess();
           g<sub>RecvCount</sub> = 0;}
   |}
```
### **4.4.ADC Sample Task**

The ADC sample task continuous make acquisition to ADC pin channels one by one. And for each channel, make multiple acquisitions and get the average value as its result. Then Call the CalcVoltageVal() function convert the average adc value

to voltage. The formula for calculate the voltage from ADC value is: Voltage  $=\frac{adc}{4096}\times$  VREF, 4096 is the maximum value of

12bits number, and the VREF is the reference voltage value.

```
1
2
3
4
 5
 6
 7
 8
9
10
11
12
13
14
15
16
17
18
19
20
21
2223
2425
26
27
   void AdcReadProcess() {
       //Read current ADC Channel, and add to the sum value
       g_ADCReadValSum += analogRead( g_AdcIndex + A0 );
       if ( ++g_ADCReadCount >= ADC_FILTER_COUNT ) {
           //Calc the average value
           g_ADCVoltage = g_ADCReadValSum / g_ADCReadCount;
           //Translate the ADC value to Voltage
           g_ADCVoltage = CalcVoltageVal( g_ADCVoltage );
           //Save the Voltage the g_ADCVal array
           g_ADCVal[g_AdcIndex] = g_ADCVoltage;
           //Clear the count and sum variable
           g_ADCReadCount = 0;
           g ADCReadValSum = 0:
           //Loop the channel
           if (++g_AdcIndex > 7) {
               g AdcIndex = \theta;
           }
       }
   |}
   //calculate voltage value
   float CalcVoltageVal(float val) {
       float voltage;
       voltage = eepromvalue.g_Referce / 4096;
       voltage *= val;
       return voltage;
   }
```
### **4.5.Serial Receive Task**

In order to improve the efficiency of serial receive using interrupt function for the serial receiving process.

For arduino, the serial interrupt function is serialEvent(), so we just add the receiving data code into it. As we defined before, the serial request data end with '\r' and '\n', we can check them to decide whether the request data receive completed. Store the valid request data into a global buffer.

 $1$  //serial peceive interrupt

**Doc ID: DOC-DAQ-1000-V01-20151028** Page: 13 of 26

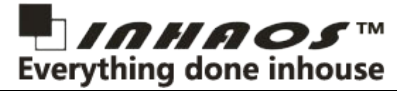

```
2
 3
 4
 5
 6
 7
 8
\overline{9}10
11
12
13
14
15
16
    void serialEvent() {
        while ( Serial.available() ) { //Check serial data available
             char inChar = Serial.read();
             if ( inChar == '\rightharpoonup) { //check whether the first end char
                 g_PktFristFlag = true;
             } else if ( inChar == '\n' ) { //Check whether the second end char<br>if ( g_PktFristFlag ) { //If two end char received, then t
                                                  //If two end char received, then the request data valid
                      g_RecvBuff[g_RecvCount] = '\0';
                      g_PktRecvFlag = true;
                 }
             } else {
                 g_RecvBuff[g_RecvCount++] = inChar; //Put request data into buffer
             }
        }
   |}
```
### **4.6.Request Parsing & Process Task**

The function PcRequestParsingProcess() parsing the request data, process, and then feedback the response.

For the sake of simplicity, we just compare the request data with each of strings in the request list we defined before. For example: we compare request data with "\*IDN?" firstly, if is same then call ReadVer() function print back to PC the device name "DAQ-1000"; Otherwise, we compare it with "REF?" secondly, if is same then call ReadVoltageReference() function send back the voltage reference value; Otherwise, we compare it again with ...

For more detail, please reference the detail function codes.

```
1
 2
 3
 4
 5
 6
 7
 8
\overline{9}10
11
12
13
14
15
16
17
18
19
20
21
22
2324
25
26
27
28
29
3031
32
33
34
35
36
37
38
39
   void PcRequestParsingProcess() {
        char *pString = (char *)&g_RecvBuff[0];
        char *indexStr;
        char g_temp;
        Char Convertion();
        //READ DEVICE Name
        if ( \theta == strncmp( pString, "*IDN?", 5 ) ) {
             if ( g_{\text{Rec}} \vee \text{Count} == 5 )ReadVer();
             } else {
                 Error();
            }
        }
        //READ REFERENCE VOLTAGE
        else if (\theta = \text{strncmp}(\text{pString, "REF?", 4 })) {
            if (g_{R}RecvCount == 4 ) {
                 ReadVoltageReference();
             } else {
                 Error();
            }
        }
        //READ COMPARATOR OFFSET
        else if ( \theta == strncmp( pString, "CMP?", 4 ) ) {
            if ( g_{Rec}vCount == 4 ) {
                 ReadCmpVal();
             } else {
                 Error();
             }
        }
        //READ COMPARATOR OFFSET ENABLE
        else if (\theta = \text{strncmp}(\text{pString, "CMPEN?", 6 }) ) {
             if ( g_{\text{Rec}} vCount == 6 ) {
                 ReadCmpEnState();
             } else {
                 Error();
            }
        }
        //READ AD0
        else if (\theta = \text{strncmp}(\text{pString}, \text{ "ADO?", 4 })) {
```
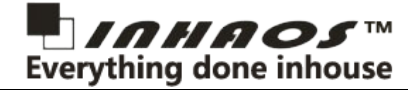

```
40
 41
 42
 4344
 45
 46
 47
 48
 49
 50
 51
 52
 53
 54
 55
 56
 57
 58
 59
 60
 61
 62
 63
 64
 65
 66
 67
 68
 69
 70
 71
 72
 73
 74
 75
 76
 77
 78
 79
 80
 81
 8283
 84
 85
 86
 87
 88
 89
 90
 91
 92
 93
 94
 95
 96
 97
 98
 99
100
101
102
103
104
105
106
107
108
109
110
              if ( g_{Rec}vCount == 4 ) {
                  ReadADVal( 0 );
             } else {
                  Error();
              }
         }
         //READ AD1
         else if ( \theta == strncmp( pString, "AD1?", 4 ) ) {
             if ( g_{Rec}vCount == 4 ) {
                  ReadADVal( 1 );
             } else {
                  Error();
              }
         }
         //READ ADC2
         else if ( \theta == strncmp( pString, "AD2?", 4 ) ) {
              if ( g_{Rec}vCount == 4 ) {
                  ReadADVal( 2 );
              } else {
                  Error();
             }
         }
         //READ ADC3
         else if (\theta = \text{strncmp}(\text{pString}, \text{ "AD3} ", 4)) {
             if ( g RecvCount == 4 ) {
                  ReadADVal( 3 );
              } else {
                  Error();
             }
         }
         //READ ADC4
         else if (\theta = \text{strncmp}(\text{pString}, \text{ "AD4?", 4 })) {
              if ( g RecvCount == 4 ) {
                  ReadADVal( 4 );
             } else {
                  Error();
             }
         }
         //READ ADC5
         else if (\theta == strncmp( pString, "AD5?", 4) ) {
             if (g_{\text{Re}}cvCount == 4 ) {
                  ReadADVal( 5 );
              } else {
                  Error();
              }
         }
         //READ ADC6
         else if ( 0 == strncmp( pString, "AD6?", 4 ) ) {
             if ( g RecvCount == 4 ) {
                  ReadADVal( 6 );
              } else {
                  Error();
             }
         }
         //READ ADC7
         else if (\theta = \text{strncmp}(\text{pString, "AD7?", 4 })) {
              if ( g RecvCount == 4 ) {
                  ReadADVal( 7 );
              } else {
                  Error();
              }
         }
         //READ DIN PORT STATE
         else if ( \theta == strncmp( pString, "PI?", 3 ) ) {
              if (g RecvCount == 3 ) {
                  ReadPI();
              } else {
                  Error();
              }
         }
         //READ Px PORT STATE
```
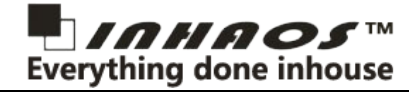

```
111
112
113
114
115
116
117
118
119
120
121
122
123
124
125
126
127
128
129
130
131
132
133
134
135
136
137
138
139
140
141
142
143
144
145
146
147
148
149
150
151
152
153
154
155
156
157
158
159
160
161
162
163
164
165
166
167
168
169
170
171
172
173
174
175
176
177
178
179
180
181
         else if ( \theta == strncmp( pString, "P?", 2 ) ) {
             if ( g RecvCount == 2 ) {
                 ReadPortState();
             } else {
                  Error();
             }
         }
         //READ PORT MODE
         else if ( \theta == strncmp( pString, "PM?", 3 ) ) {
             if (g RecvCount == 3 ) {
                 ReadPinMode();
             } else {
                 Error();
             }
         }
         //SET REFERENCE VOLTAGE : REF = xxxxx
         else if (\theta = \text{strncmp}(\text{pString, "REF=", 4 })) {
             if (g_{\text{Re}}cvCount >= 5 &&
                      (g RecvCount \leq 9) } {
                  sscanf((char *)&g_RecvBuff[4], "%d", &g_Para); // 读取参数值
                  SettingReference( g Para );
                 Right();//返回 RIGHT
             } else {
                  Error();
             }
         }
         //SET COMPARATOR OFFSET: CMP=xxxxx
         else if ( \theta == strncmp( pString, "CMP=", 4 ) ) {
             if ( ( g_RecvCount >= 5 ) &&
                      (g RecvCount \leq 9 ) ) {
                  sscanf((char *)&g_RecvBuff[4], "%d", &g_Para);
                  SettingCMP(g_Para);
                  Right();
             } else {
                 Error();
             }
         }
         //SET COMPARATOR OFFSET ENABLE: CMPEN=0/1
         else if ( \theta == strncmp( pString, "CMPEN=", 6 ) ) {
             if ( g_RecvCount == 7 ) {
                 if ( g_RecvBuff[6] == '1' ) {
                      SettingCmpEnAble();
                      Right();
                 } else if ( g_RecvBuff[6] == '0' ) {
                      SettingCmpEnDisable();
                      Right();
                  } else {
                      Error();
                 }
             } else {
                 Error();
             }
         }
         //SET DAC CHN0
         else if ( \theta == strncmp( pString, "DA0=", 4 ) ) {
             if ( (g_{\text{L}} RecvCount >= 5) &&
                      (g_{\text{RecvCount}} \leftarrow 9) ) {
                  sscanf((char *)&g_RecvBuff[4], "%d", &g_Para);
                  SettingDAVal(PIN_DAC_CHN0, g_Para );
                  Right();
             } else {
                 Error();
             }
         }
         //SET DAC CHN1
         else if ( 0 == strncmp( pString, "DA1=", 4 ) ) {
             if ( (g\text{ RecvCount} > = 5) &&
                      (g_{\text{REc}}\vee \text{Count} \leq 9) ) {
                  sscanf((char *)&g_RecvBuff[4], "%d", &g_Para);
                  SettingDAVal( PIN DAC CHN1, g Para );
                 Right();
```
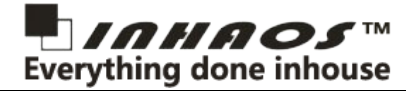

```
182
183
184
185
186
187
188
189
190
191
192
193
194
195
196
197
198
199
200
201
202
203
204
205
206
207
208209
210
211
212
213
214
215
216
217
218
219
220
221
222
223
224225
226
227
228
229
230
231
232
233234
235
236
237
238
239
240
241
242243
244
245
246
247
248
249
250
251
252
             } else {
                  Error();
             }
         }
         //SET DAC CHN2
         else if ( \theta == strncmp( pString, "DA2=", 4 ) ) {
             if ( (g_{\text{RecvCount}}) = 5) &&
                      (g_{\text{REc}}VCount \le 9) ) {
                  sscanf((char *)&g_RecvBuff[4], "%d", &g_Para);
                  SettingDAVal( PIN_DAC_CHN2, g_Para );
                 Right();
             } else {
                 Error();
             }
         }
         //SET P PORT STATE
         else if (\theta = \text{strncmp}(\text{pString}, \text{ "P=", 2 })) {
             if ( (g_{\text{R}}RecvCount >= 3) &&
                      (g RecvCount \leq 5) ) {
                  sscanf( (char *)&g_RecvBuff[2], "%d", &g_Para);
                  SettingPortState(g_Para);
                 Right();
             } else {
                  Error();
             }
         }
         //SET Px PORT STATE
         else if ( \theta == strncmp( pString, "P0=", 3 ) ) {
             if ( (g_{Rec}vCount == 4) ) {
                 if ( g RecvBuff[3] == '1' ) {
                      SetIOState( IOchn[0] );
                      Right();
                 } else if ( g_RecvBuff[3] == '0' ) {
                      ClrIOState( IOchn[0] );
                      Right();
                 } else {
                      Error();
                 }
             } else {
                 Error();
             }
         } else if ( 0 == strncmp( pString, "P1=", 3 ) ) {
             if ( g_{Rec}vCount == 4 ) {
                 if ( g_{\text{Re}}cvBuff[3] == '1' ) {
                      SetIOState( IOchn[1] );
                      Right();
                 } else if ( g_RecvBuff[3] == '0' ) {
                      ClrIOState( IOchn[1] );
                      Right();
                 } else {
                      Error();
                 }
             } else {
                 Error();
             }
         } else if ( 0 == strncmp( pString, "P2=", 3 ) ) {
             if ( g_{Rec}vCount == 4 ) {
                 if ( g_{Rec} vBuff[3] == '1' ) {
                      SetIOState( IOchn[2] );
                      Right();
                 } else if ( g_RecvBuff[3] == '0' ) {
                      ClrIOState( IOchn[2] );
                      Right();
                 } else {
                      Error();
                 }
             } else {
                 Error();
             }
         \} else if ( \theta == strncmp( pString, "P3=", 3 ) ) {
             if (g RecvCount == 4 ) {
```
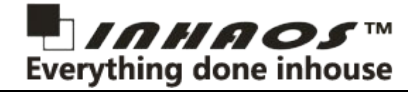

```
253
254
255
256
257
258
259
260261
262
263
264
265
266
267
268
269
270
271
272
273
274
275
276
277
278
279
280
281
282
283
284
285
286
287
288
289
290
291
292
293
294
295
296
297
298
299
300
301
302
303
304
305
306
307
308
309
310
311
312
313
314
315
316
317
318
319
320
321
322
323
                 if ( g_{Rec} vBuff[3] == '1' ) {
                     SetIOState( IOchn[3] );
                      Right();
                 } else if ( g_RecvBuff[3] == '0' ) {
                     ClrIOState( IOchn[3] );
                     Right();
                 } else {
                     Error();
                 }
             } else {
                 Error();
             }
         } else if ( 0 == strncmp( pString, "P4=", 3 ) ) {
             if ( g_{Rec}vCount == 4 ) {
                 if ( g_RecvBuff[3] == '1' ) {
                     SetIOState( IOchn[4]);
                     Right();
                 } else if ( g_RecvBuff[3] == '0' ) {
                      ClrIOState( IOchn[4] );
                     Right();
                 } else {
                     Error();
                 }
             } else {
                 Error();
             }
        } else if ( 0 == strncmp( pString, "P5=", 3 ) ) {
             if ( g RecvCount == 4 ) {
                 if ( g_{RecvBuffer[3] == '1') {
                     SetIOState( IOchn[5] );
                     Right();
                 } else if ( g_RecvBuff[3] == '0' ) {
                     ClrIOState( IOchn[5] );
                     Right();
                 } else {
                     Error();
                 }
             } else {
                 Error();
             }
        } else if ( 0 == strncmp( pString, "P6=", 3 ) ) {
             if (g RecvCount == 4 ) {
                 if ( g_{\text{Re}} cvBuff[3] == '1' ) {
                     SetIOState( IOchn[6] );
                     Right();
                 } else if ( g_RecvBuff[3] == '0' ) {
                     ClrIOState( IOchn[6] );
                     Right();
                 } else {
                     Error();
                 }
             } else {
                 Error();
             }
        }
         //SET P PORT MODE
        else if ( \theta == strncmp( pString, "PM=", 3 ) ) {
             if ( (g RecvCount >= 4) &&
                      (g_{\text{REc}}\vee \text{Count} \leq 6) ) {
                 sscanf((char *)&g_RecvBuff[3], "%d", &g_Para);
                 SetPortMode(g_Para);
                 Right();
             } else {
                 Error();
             }
        }
         //SET Px PORT MODE
        else if (\theta == strncmp( pString, "PM0=", 4) ) {
             if ( g RecvCount == 5 ) {
                 g PinModeIndex = 0;
                 if ( g_{\text{RecvBuffer}}[4] == '1' ) {
```
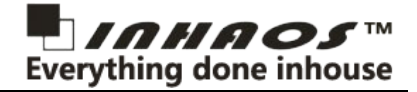

```
324
325
326
327
328
329
330
331
332
333
334
335
336
337
338
339
340
341
342
343
344
345
346
347
348
349
350
351
352
353
354
355
356
357
358
359
360
361
362
363
364
365
366
367
368
369
370
371
372
373
374
375
376
377
378
379
380
381
382
383
384
385
386
387
388
389
390
391
392
393
394
                     SetIOMode(IOchn[0]);
                     Right();
                 } else if ( g_RecvBuff[4] == '0' ) {
                     ClrIOMode(IOchn[0]);
                     Right();
                 } else {
                     Error();
                 }
            } else {
                 Error();
            }
        } else if ( 0 == strncmp( pString, "PM1=", 4 ) ) {
            if ( g_{Rec}VCount == 5 ) {
                 g PinModeIndex = 1;
                 if ( g_RecvBuff[4] == '1' ) {
                     SetIOMode(IOchn[1]);
                     Right();
                 } else if ( g_RecvBuff[4] == '0' ) {
                     ClrIOMode(IOchn[1]);
                     Right();
                 } else {
                     Error();
                 }
            } else {
                 Error();
            }
        } else if ( 0 == strncmp( pString, "PM2=", 4 ) ) {
            if (g RecvCount == 5 ) {
                 g_PinModeIndex = 2;
                 if ( g RecvBuff[4] == '1' ) {
                     SetIOMode(IOchn[2]);
                     Right();
                 } else if (g_RecvBuff[4] == '0' ) {
                     ClrIOMode(IOchn[2]);
                     Right();
                 } else {
                     Error();
                 }
            } else {
                 Error();
            }
        \} else if ( \theta == strncmp( pString, "PM3=", 4 ) ) {
            if ( g_RecvCount == 5 ) {
                 g_PinModeIndex = 3;
                 if ( g_{Rec}vBuff[4] == '1' ) {
                     SetIOMode(IOchn[3]);
                     Right();
                 } else if (g_{RecvBuffer[4] == '0') {
                     ClrIOMode(IOchn[3]);
                     Right();
                 } else {
                     Error();
                 }
            } else {
                 Error();
            }
        } else if ( 0 == strncmp( pString, "PM4=", 4 ) ) {
            if ( g RecvCount == 5 ) {
                 g_PinModeIndex = 4;
                 if ( g RecvBuff[4] == '1' ) {
                     SetIOMode(IOchn[4]);
                     Right();
                 } else if (g_RecvBuff[4] == '0' ) {
                     ClrIOMode(IOchn[4]);
                     Right();
                 } else {
                     Error();
                 }
            } else {
                 Error();
            }
```
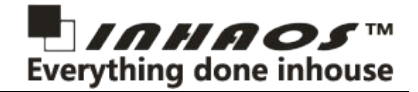

```
395
396
397
398
399
400
401
402403
404
405
406
407
408
409
410
411
412
413
414
415
416
417
418
419
420
421
422
423424
425
426
427
428
429
430
431
432
433
434
435
436
437
438
439
440
441
442
443
444
445
446
447
448
449
        } else if ( 0 == strncmp( pString, "PM5=", 4 ) ) {
            if (g RecvCount == 5) {
                g_PinModeIndex = 5;
                if ( g_RecvBuff[4] == '1' ) {
                     SetIOMode(IOchn[5]);
                     Right();
                } else if (g_RecvBuff[4] == '0' ) {
                     ClrIOMode(IOchn[5]);
                     Right();
                } else {
                     Error();
                }
            } else {
                Error();
            }
        } else if ( 0 == strncmp( pString, "PM6=", 4 ) ) {
            if (g RecvCount == 5 ) {
                g_PinModeIndex = 6;
                if ( g RecvBuff[4] == '1' ) {
                     SetIOMode(IOchn[6]);
                     Right();
                } else if (g_RecvBuff[4] == '0' ) {
                     ClrIOMode(IOchn[6]);
                     Right();
                } else {
                     Error();
                }
            } else {
                Error();
            }
        } else {
            Error();
        }
        memset( (char *)&g_RecvBuff, 0, PKTLEN );
    1}
     void Error() {
        Serial.println( "ERROR" );
    l)
     void Right() {
        Serial.println( "TRUE" );
    ا ا
     void Char Convertion( void ) {
        uint8_t i = 0;char *pString = (char *)&g_RecvBuff[0];
        for ( i = 0; (*pString) != '\0'; i++ ) {
            if ( *pString >= 'a' && *pString <= 'z' ) {
                 *pString -= 32;
            }
            pString++;
        }
    l)
```
Till now, we have finished all the arduino board coding work.

We can use a Serial Tool to making a test. The following picture shows the test result for request: Get Device Info.

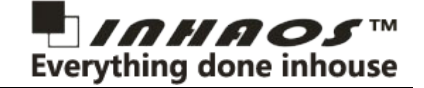

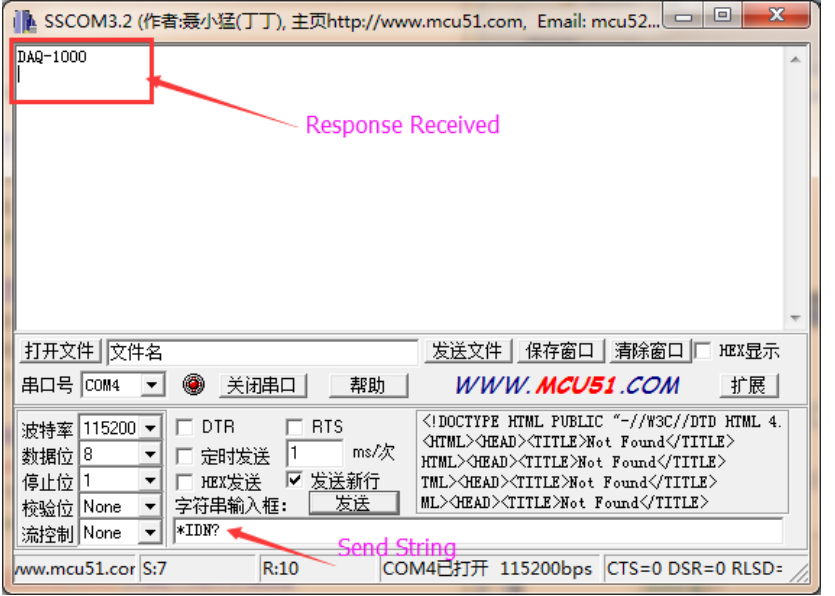

# **5. DAQ-1000 PC software using guide**

INHAOS has provided a PC software DAQ-1000 for debugging the DAQ-1000 board. This chapter will guide you how to using the DAQ-1000 PC software.

## **5.1.Installation**

Browse to folder *DA-1000 Release V1.5.0.0* and find the *setup.exe*, double click it then start-up the installation.

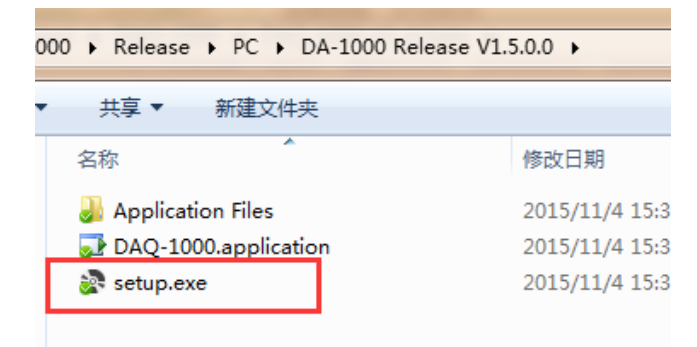

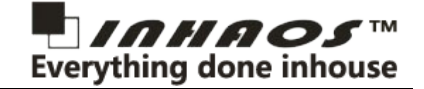

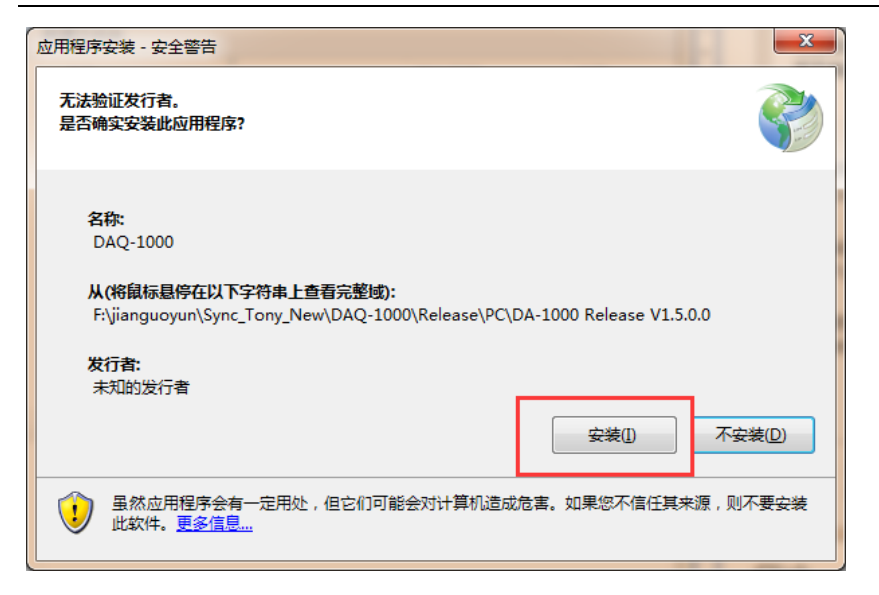

Click "Installation", then wait for it complete, then you'll see the main window.

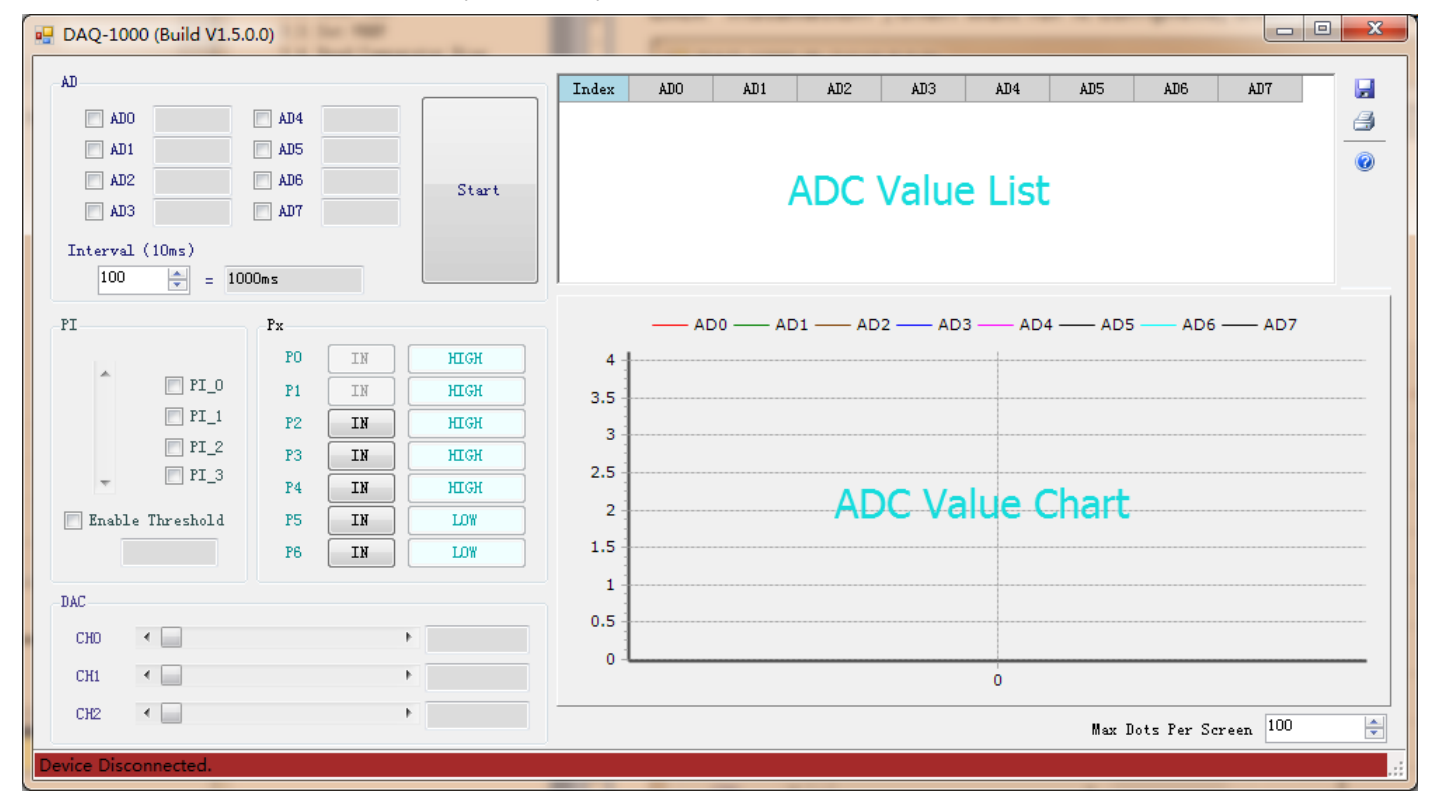

## **5.2.Using DAQ-1000**

#### 5.2.1.Connect DAQ-1000 board

Since the software started, it will automatically search for the DAQ-1000 board through the existed COM ports on computer port by port, till find the right one.

So now, plugged the board (which already loaded the codes previous chapters printed) into computer's USB port. Then the software will connected to it immediately. And the status bar shows the connected message, like below:

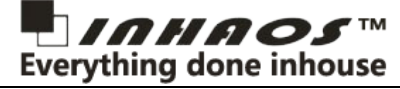

![](_page_22_Picture_81.jpeg)

After device connected, the DIN Ports and P ports state will update every 10ms.

### 5.2.2.DIN Ports

The PI area shows the state of the DIN pins, you can test the DIN pins by pull-up to VCC or pull-down to GND, and the DAQ-1000 will update its latest state.

There are two ref source which user can select for the DIN comparator, the VR1 and the DAC\_CH2. You can select one of them via change the short-jumper.

![](_page_22_Figure_7.jpeg)

When choose VR1 as the comparator reference, you can tune the VR1 to get the appropriate compare voltage you needed.

And when choose the DAC2, you can tune the compare voltage by set the DAC\_CH2's output level.

![](_page_22_Picture_82.jpeg)

![](_page_23_Picture_1.jpeg)

### 5.2.3.P Ports

Each pin of the P port can be configured as input or output. When set the Px mode to IN, the state button will be disabled, and the Px state will be updated every 10ms automatically to consistent it with the arduino board; And when set the Px mode to OUTPUT, the state button will be enabled. If click the state button to HIGH, the pin on arduino board becomes HIGH; Otherwise, the pin on arduino board becomes LOW.

![](_page_23_Figure_4.jpeg)

### 5.2.4.DAC

The DAC area controls the DAC output analog voltage level for each DAC channel.

![](_page_23_Picture_99.jpeg)

Please note, the resolution of the DAC\_CH0/DAC\_CH1 is 15bits. and DAC\_CH2 is 8 bits.

### 5.2.5.ADC

You can choose the ADC channels you need for periodic data acquisition. And the Interval decides the time period for acquisition, and the base time unit is 10ms.

![](_page_24_Picture_1.jpeg)

![](_page_24_Picture_40.jpeg)

After channels selected, press the start button, then the periodic data acquisition starting. The data of ADC channels will be filled in the ADC Value list, meanwhile, chart lines are showing in the ADC value chart.

![](_page_24_Picture_41.jpeg)

The chart lines can be either zoomed select an area by mouse left button or scrolled by mouse right button. The following picture shows a zoomed example:

![](_page_25_Picture_1.jpeg)

![](_page_25_Figure_2.jpeg)

The sample dots will automatically pan left once the dots count exceeds the setting which decided by the "Max Dot Per Screen". For example, if we set the Max Dot Per Screen = 100, and the chart lines will pan left when sample dots reached 100.

![](_page_25_Figure_4.jpeg)

The tool bars provides you a way to save the ADC data list to excel files or to print the list.

![](_page_25_Picture_6.jpeg)